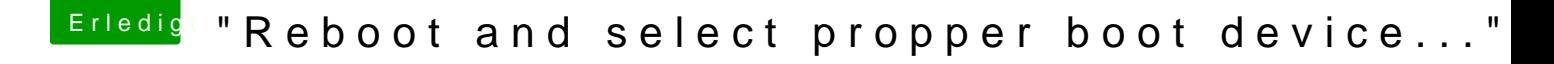

Beitrag von StefanIsBuilding vom 21. Oktober 2019, 07:36

"Reboot and select propper boot device..."

Ich habe gestern beim "reparieren" meiner Festplatte anscheinend auch "wegrepariert".

Den EFI Folder habe ich noch als Backupt, aber wie bekomme ich jetzt Mit dem Clover Boot Stick booten und Clover nochmal neu installieren?